# **Kamerad, was ist Dir Deine Freizeit wert?**

Autor(en): **Spichiger, Jürg**

Objekttyp: **Article**

Zeitschrift: **Der Fourier : offizielles Organ des Schweizerischen Fourier-Verbandes und des Verbandes Schweizerischer Fouriergehilfen**

Band (Jahr): **60 (1987)**

Heft 4

PDF erstellt am: **29.04.2024**

Persistenter Link: <https://doi.org/10.5169/seals-519261>

### **Nutzungsbedingungen**

Die ETH-Bibliothek ist Anbieterin der digitalisierten Zeitschriften. Sie besitzt keine Urheberrechte an den Inhalten der Zeitschriften. Die Rechte liegen in der Regel bei den Herausgebern. Die auf der Plattform e-periodica veröffentlichten Dokumente stehen für nicht-kommerzielle Zwecke in Lehre und Forschung sowie für die private Nutzung frei zur Verfügung. Einzelne Dateien oder Ausdrucke aus diesem Angebot können zusammen mit diesen Nutzungsbedingungen und den korrekten Herkunftsbezeichnungen weitergegeben werden.

Das Veröffentlichen von Bildern in Print- und Online-Publikationen ist nur mit vorheriger Genehmigung der Rechteinhaber erlaubt. Die systematische Speicherung von Teilen des elektronischen Angebots auf anderen Servern bedarf ebenfalls des schriftlichen Einverständnisses der Rechteinhaber.

### **Haftungsausschluss**

Alle Angaben erfolgen ohne Gewähr für Vollständigkeit oder Richtigkeit. Es wird keine Haftung übernommen für Schäden durch die Verwendung von Informationen aus diesem Online-Angebot oder durch das Fehlen von Informationen. Dies gilt auch für Inhalte Dritter, die über dieses Angebot zugänglich sind.

Ein Dienst der ETH-Bibliothek ETH Zürich, Rämistrasse 101, 8092 Zürich, Schweiz, www.library.ethz.ch

### **http://www.e-periodica.ch**

nach allen erdenklichen Kriterien sortierte Listen nach Grad, Namen, Funktionen, Zugsangehörigkeit, Einrückungs- bzw. Entlassungsdaten oder Mutationen per einem ausgewählten Stichtag. Ebenso lassen sich Ranglisten in Sekundenschnelle ausdrucken. Benötigt der Kommandant Adressetiketten für Versendungen an alle Kp-Angehörigen oder um die K Mob-Akten auf den neuesten Stand zu bringen, leistet auch hier der Computer wunschgemäss seinen Dienst.

Inzwischen dürfte dem Leser klar geworden sein, dass sich die Liste der Aufgaben für den Computer beliebig erweitern liesse. Ausschlaggebend für den Einsatz des Computers gegenüber der manuellen Ausführung muss aber immer das Verhältnis Aufwand und Ertrag sein. ansonsten die anfallenden Arbeiten in übertriebener Weise dem Computer überlassen werden, wodurch die Tätigkeit des Fouriers gehindert oder unüberblickbar wird.

## **Kamerad, was ist Dir Deine Freizeit wert?**

Die uns von Fourier Jürg Spichiger zugestellte Idee, welche wir unsern Lesern gerne vorstellen möchten, hat uns besonders angesprochen. Seine «Computerlösung» stellt eine Mischung dar, die Planungsphase wird maschinell unterstützt, während die effektive Ausführung, das Nachführen der Tagesdaten, manuell erledigt werden kann. So ist der Fourier im Felddienst weder auf elektrische Energie, noch auf eine Maschine angewiesen.

Sein gesamtes Angebot basiert auf den zur Zeit in Kraft stehenden Reglementen und Vorschriften und wird stets wieder nachgeführt. Die abgebildeten Beispiele sind Auszüge aus Unterlagen einer Einheit, welche sich im Dezember 1986 im Wiederholungskurs befand.

Hand aufs Herz! Wer von Ihnen hat nicht schon die vordienstliche Rechnerei ins Pfefferland oder sonstwohin verwünscht? Wer hat nich schon den besten und schönsten Menüplan von ganz Westeuropa gebaut und dann bei der Berechnung des Pflichtkonsums festgestellt, dass zwar die Kür, nicht aber die Pflicht erfüllt war? Wer hat nicht schon...

Als Rechnungsführer einer Einheit hatte auch ich mir obige Frage bereits schon vor Jahren gestellt, und bin dann zum Schluss gekommen, dass sie, selbst wenn sie im ersten Moment provokativ wirkt, durchaus berechtigt ist.

Was tut also ein Fourier in solch einer Situation? Er hat eine Idee.

Wie aber entsteht aus einer Idee eine einsatzfähige Lösung? Nun, er nimmt:

- besagte Idee
- einen Computer
- eine Programmiersprache, sowie
- genügend Freizeit

Was ich Ihnen hier anbieten kann, ist eine Lösung, die sich bereits seit längerer Zeit in der Praxis bewährt hat und vielleicht auch Ihnen von Nutzen sein kann? Versuchen Sie es?

Wie gehen Sie vor?

Sie bestellen vordienstlich die Dokumentation. welche Ihnen erlaubt, den Menüplan auf einem eigens dafür vorgesehenen Formular aufzubereiten. Soweit wie gehabt...! Als einzige zusätzliche Arbeit haben Sie jedes Gericht mit der entsprechenden Menünummer auszustatten. Eine alphabetisch sortierte Rezeptübersicht liegt der Dokumentation bei, ebenso wie die Preislisten für Armeeproviant und Selbstsorgeartikel. Neue Rezepte fügen Sie, mit detaillierten Mengenangaben versehen, bei, damit ich sie in den Datenbestand aufnehmen kann. So profitieren Sie und Ihre Wehrmänner von den Menüideen Ihrer Fourier-Kameraden.

Dann senden Sie mir diese Formulare, zwecks Erfassung in das Computersystem, zu.

### Zurück erhalten Sie:

den Menüplan mit der Kostenberechnung für 100 Mann gemäss dem offiziellen Rezeptbuch, eine Kostentotalisierung, den gesamthaft zur Verfügung stehenden Verpflegungskredit, sowie einen allfälligen Überschuss oder Fehibetrag,

die Kontrolle des Pflichtkonsums mit Nachweis sämtlicher pflichtiger Artikel, deren Pflicht-

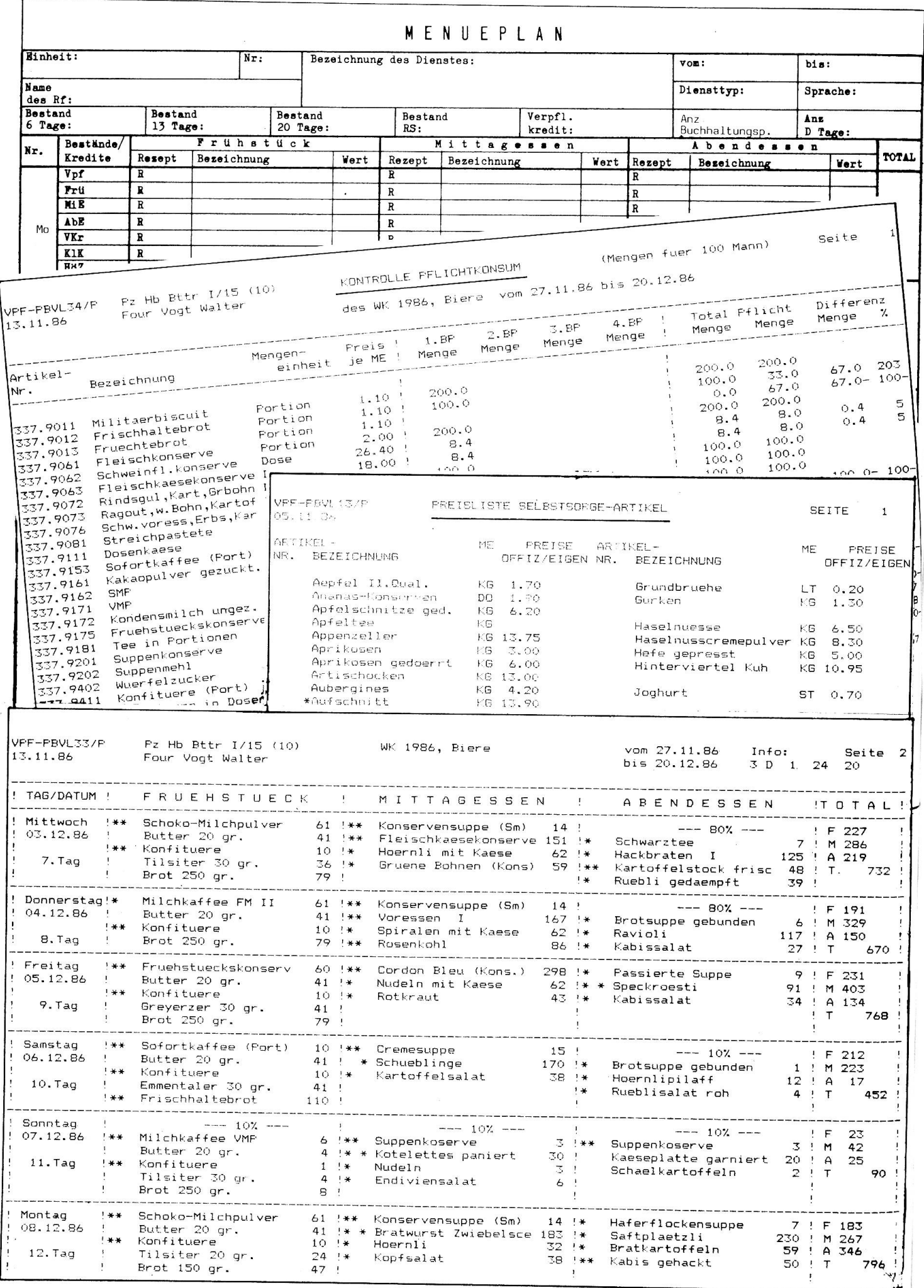

menge, die im Menüplan eingesetzten Verbrauchsmengen, sowie ein entsprechender Mehr- oder Minderverbrauch. Als Berechnungsbasis gelten wie beim Menüplan die  $Men$ gen für 100 Mann.

sämtliche Tagesbilanzen der Dienstperiode, mit detaillierter Berechnung aller eingesetzter AVM- und Selbstsorgeartikel, basierend auf den tatsächlichen Beständen. Sämtliche Preise der Selbstsorgeartikel können Sie, wenn Sie die Standardpreise nicht übernehmen wollen, selbst festlegen,

eine Bestelliste aller verwendeter Artikel (AVM und Selbstsorge) für die tatsächlichen Bestände. Sie bildet die Basis für die vordienstliche Bestellung an den Qm, sowie an die Lieferanten. Jede Tagesmenge ist einzeln dargestellt. Selbstverständlich ist sie auch während des Dienstes eine wertvolle Hilfe für Einzel- und Nachbestellungen. Selbst das Wasser für die Speisenzubereitung, ein für uns alltägliches Gut, ist darin enthalten. Vielleicht müssen Sie das Wasser einmal mitnehmen oder nachschieben und Sie wissen dann bereits wieviel..

Dieses ganze Dienstleistungspaket erhalten Sie zum Preise von Fr. 115. - Im Einführungsmonat, d. h. erster Monat nach Veröffentlichung sogar zu nur Fr. 99.-.

Darin inbegriffen sind zwei Korrekturläufe nach der Ersterfassung, damit Sie Umstellungen und Anpassungen in Ihrem Menüplan vornehmen können (Optimierung). Selbstverständlich helfe ich Ihnen auch telefonisch oder je nach Distanz persönlich, indem Sie mich aufsuchen können.

Was die Verarbeitungszeit anbelangt, sollten Sie bei drei Verarbeitungsläufen mit ca. <sup>3</sup> Wochen rechnen (1 Woche pro Durchlauf, Postwege inbegriffen).

Die Auswertungen sind in deutsch, französisch oder italienisch erhältlich. Die Dokumentation und die Erfassungsformulare bestehen vorerst nur in deutsch.

Wenn Sie Interesse an meinem Angebot haben, rufen Sie mich an, oder schreiben Sie mir.

Jürg Spichiger, Bernerring 65 Postfach 54, 4015 Basel Telefon P 061 54 33 21 oder G 061 26 77 <sup>11</sup>

### Bemerkung der Redaktion

Wir wollten absichtlich nicht einzelne Programme detailliert erläutern, denn nicht alle Leser sind mit dem «Computerlatein» vertraut. Interessierten Lesern empfehlen wir, sich mit unserer Kontaktperson in Verbindung zu setzen.

Dass den meisten die notwendigen Mittel, einen Computer in den WK mitzunehmen, ganz einfach fehlen, sind wir uns bewusst.

Mit diesem Artikel wollten wir zeigen, dass mit einem Einsatz von EDV sogenannte Routinearbeiten schnell und sauber erledigt werden können. Es bleibt dementsprechend mehr Zeit für kreative Tätigkeiten, Planung, Vorbereitungen und Kontrollen. Unsere Umfrage hat gezeigt, dass die private Initiative im Bereich «Militär und EDV» enorm ist, eine Initiative, die unbedingt weiterverfolgt werden sollte.

### Forum für <Computerfreaks>

Einige der Leser, welche uns ihre Ideen zugestellt haben, äusserten den Wunsch, ein Forum zu bilden, um über dieses interessante Thema zu diskutieren und vielleicht auch Kontakte zu knüpfen. Im gegenseitigen Einverständnis, hat die Redaktion sämtliche uns zugesandten Unterlagen an Oblt Andreas Forrer, Winterthurerstrasse 1, 8610 Uster, weitergeleitet.

Obit Forrer stellt sich gerne als Kontaktperson zur Verfügung. Er hofft, dass sich noch andere Leser (Computerfreaks) bei ihm melden, die sich ebenfalls mit «Hellgrünen Applikationen» herumschlagen und sich auch weiterhin mit diesem Problem beschäftigen möchten.